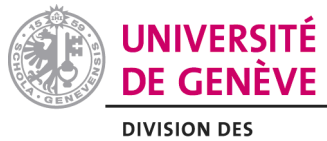

**RESSOURCES HUMAINES** 

## **AVIS - HEURES SUPPLÉMENTAIRES**

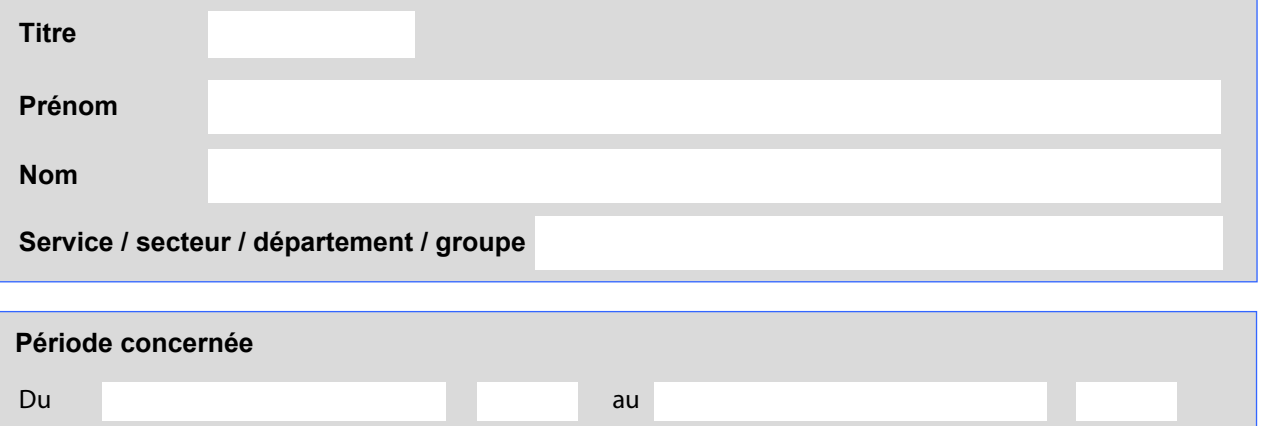

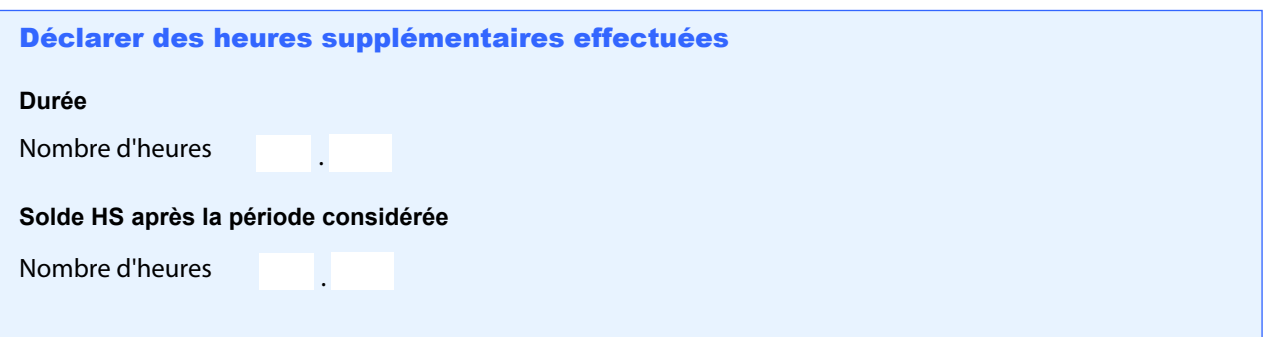

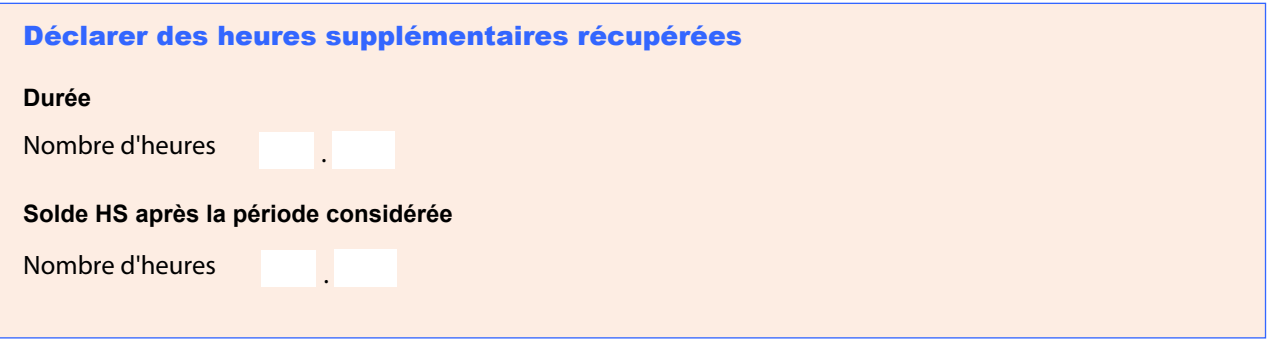

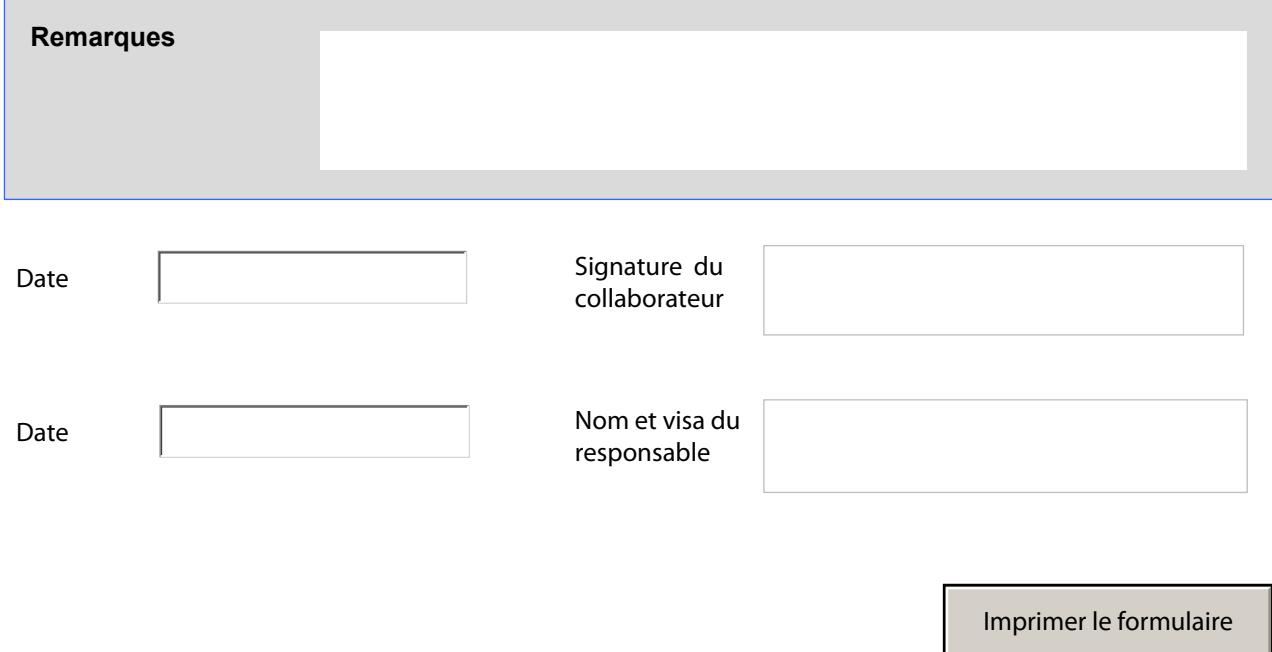